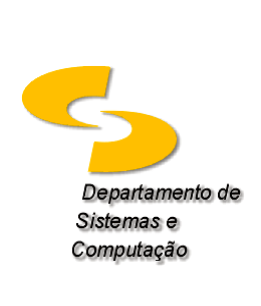

**Universidade Federal de Campina Grande Departamento de Sistemas e Computação Disciplina:** *Introdução à Computação* **Profa.** *Joseana Macêdo Fechine Régis de Araújo*

**Lista de Exercícios 09 (Implementação com Simulador de Circuitos Lógicos e de Protoboard)**

**OBSERVAÇÃO**: Para cada um dos exercícios a seguir, deverão ser utilizados um simulador de Circuitos Lógicos e um simulador de Protoboard (TinkerCad).

**EXERCÍCIO 1**: Implementar um circuito comparador de 3 bits com 6 entradas (A2A1A0 e B2B1B0) e uma saída ativa em nível alto, ou seja, se A2A1A0 for igual a B2B1B0 a saída será 1, caso contrário será 0.

**EXERCÍCIO 2**: Implementar o circuito de um alarme de temperatura, a ser usado em um ambiente de hospital, com as características:

- a) o sensor de temperatura fornece 3 bits de dados correspondentes à temperatura do paciente codificada (inteiro positivo em  $^{\circ}$ C);
- b) uma saída A é ativada quando a temperatura fornecida estiver abaixo de 3;
- c) uma saída B é ativada quando a temperatura fornecida estiver entre 3 e 5 (inclusive);
- d) uma saída C é ativada quando a temperatura fornecida for superior a 5.

As saídas A, B e C deverão ser conectadas a dispositivos conforme descrição a seguir.

- 1) display lógico (ativado = 1), da seguinte forma:
	- saída A -> Cor Verde (Condição Estável);
	- saída B -> Cor Amarela (Condição de Alerta) e
	- saída C -> Cor Vermelha (Condição Perigosa).

2) display de 7 segmentos da seguinte forma:

- saída A -> E (Condição Estável);
- saída B -> A (Condição de Alerta) e
- saída C -> P (Condição Perigosa).